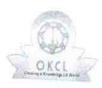

## eVidyalaya Half Yearly Report

Department of School & Mass Education, Govt. of Odisha

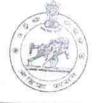

| School Name             | ARJUNESWAR DEV BIDYA   | PITHA EDN COMPLEX |
|-------------------------|------------------------|-------------------|
| U_DISE :<br>21180914201 | District :<br>PURI     | Block :           |
| Report Create Date : 00 | 00-00-00 00:00 (44822) | PIPILI            |

| general info                                                     |                                                                                                    |
|------------------------------------------------------------------|----------------------------------------------------------------------------------------------------|
| » Half Yearly Report No                                          | and the second second second second                                                                              |
| » Half Yearly Phase                                              | 8                                                                                                    |
| » Implementing Partner                                           | 4                                                                                                    |
| » Half Yearly Period from                                        | IL&FS ETS                                                                                                    |
| » Half Yearly Period till                                        | 01/01/2019                                                                                                    |
| » School Coordinator Name                                        | 06/30/2019                                                                                                    |
|                                                                  | PABITRA<br>PRADHAN                                                                                               |
| Leaves taken for the following N<br>» Leave Month 1              | lonth                                                                                                    |
| » Leave Days1                                                    | January                                                                                                    |
| » Leave Month 2                                                  | 0                                                                                                    |
| » Leave Month 2<br>» Leave Days2                                 | February                                                                                                    |
| » Leave Month 3                                                  | 0                                                                                                    |
| » Leave Days3                                                    | March                                                                                                    |
| » Leave Month 4                                                  | 0                                                                                                    |
| » Leave Days4                                                    | April                                                                                                    |
| » Leave Month 5                                                  | 0                                                                                                    |
| » Leave Days5                                                    | May                                                                                                    |
| » Leave Month 6                                                  | 0                                                                                                    |
| > Leave Days6                                                    | June                                                                                                    |
| > Leave Month 7                                                  | 0                                                                                                    |
| Leave Days7                                                      | July                                                                                                    |
|                                                                  | 0 _                                                                                                    |
| Equipment Downtime Details                                       |                                                                                                    |
| Equipment are in working condition?<br>Downtime > 4 Working Days | Yes                                                                                                    |
| Action after 4 working Days                                      | No                                                                                                    |
| Action after 4 working days are over for Equipment               |                                                                                                    |
| Training Details                                                 | and the second second second second second second second second second second second second second second second |
| Refresher training Conducted                                     | Yes                                                                                                    |
| Refresher training Conducted Date                                | 02/05/2019                                                                                                    |
| If No; Date for next month                                       | 02/03/2019                                                                                                    |
| Educational content Details                                      | and the second second second second second second second second second second second second second second second |

|   | » e Content installed?                                     | Yes                                                                                                    |  |  |  |
|---|------------------------------------------------------------|----------------------------------------------------------------------------------------------------|--|--|--|
|   | » SMART Content with Educational software?                 | Yes                                                                                                    |  |  |  |
|   | » Stylus/ Pens                                             | Yes                                                                                                    |  |  |  |
|   | » USB Cable                                                | Yes                                                                                                    |  |  |  |
|   | » Software CDs                                             | Yes                                                                                                    |  |  |  |
|   | » User manual                                              | Yes                                                                                                    |  |  |  |
|   | Recurring Service Details                                  |                                                                                                    |  |  |  |
|   | » Register Type (Faulty/Stock/Other Register)              | YES                                                                                                    |  |  |  |
|   | » Register Quantity Consumed                               | 1                                                                                                    |  |  |  |
|   | » Blank Sheet of A4 Size                                   | Yes                                                                                                    |  |  |  |
|   | » A4 Blank Sheet Quantity Consumed                         | 2545                                                                                                    |  |  |  |
|   | » Cartridge                                                | Yes                                                                                                    |  |  |  |
|   | » Cartridge Quantity Consumed                              | 1                                                                                                    |  |  |  |
|   | » USB Drives                                               | Yes                                                                                                    |  |  |  |
|   | » USB Drives Quantity Consumed                             | 1                                                                                                    |  |  |  |
|   | » Blank DVDs Rewritable                                    | Yes                                                                                                    |  |  |  |
|   | » Blank DVD-RW Quantity Consumed                           | 25                                                                                                    |  |  |  |
|   | » White Board Marker with Duster                           | Yes                                                                                                    |  |  |  |
|   | » Quantity Consumed                                        | 6                                                                                                    |  |  |  |
|   | » Electricity bill                                         | Yes                                                                                                    |  |  |  |
|   | » Internet connectivity                                    | Yes                                                                                                    |  |  |  |
|   | » Reason for Unavailablity                                 |                                                                                                    |  |  |  |
|   | Electrical Meter Reading and Generator Meter Reading       |                                                                                                    |  |  |  |
|   | » Generator meter reading                                  | 150                                                                                                    |  |  |  |
|   | » Electrical meter reading                                 | 329                                                                                                    |  |  |  |
|   | Equipment replacement deta                                 | and the second second sec |  |  |  |
|   | » Replacement of any Equipment by Agency                   | No                                                                                                    |  |  |  |
|   | » Name of the Equipment                                    | 110                                                                                                    |  |  |  |
|   | Theft/Damaged Equipmen                                     | t                                                                                                    |  |  |  |
|   | » Equipment theft/damage                                   | No                                                                                                    |  |  |  |
| 0 | » If Yes; Name the Equipment                               |                                                                                                    |  |  |  |
|   | Lab Utilization details                                    |                                                                                                    |  |  |  |
|   | » No. of 9th Class students                                | 29                                                                                                    |  |  |  |
|   | » 9th Class students attending ICT labs                    | 29                                                                                                    |  |  |  |
|   | » No. of 10th Class students                               | 36                                                                                                    |  |  |  |
|   | » 10th Class students attending ICT labs                   | 36                                                                                                    |  |  |  |
|   | No. of hours for the following month lab has been utilized |                                                                                                    |  |  |  |
|   | » Month-1                                                  | January                                                                                                    |  |  |  |
|   | » Hours1                                                   | 65                                                                                                    |  |  |  |
|   | » Month-2                                                  | February                                                                                                    |  |  |  |
|   | » Hours2                                                   | 54                                                                                                    |  |  |  |
|   | » Month-3                                                  | March                                                                                                    |  |  |  |
|   | » Hours3                                                   | 52                                                                                                    |  |  |  |
|   |                                                            |                                                                                                    |  |  |  |

| 24 | » Month-4                                 | April |  |  |  |
|----|-------------------------------------------|-------|--|--|--|
|    | » Hours4                                  | 30    |  |  |  |
|    | » Month-5                                 | May   |  |  |  |
|    | » Hours5                                  | 7     |  |  |  |
|    | » Month-6                                 | June  |  |  |  |
|    | » Hours6                                  | 24    |  |  |  |
|    | » Month-7                                 | July  |  |  |  |
|    | » Hours7                                  | 0     |  |  |  |
|    | Server & Node Downtime details            |       |  |  |  |
|    | » Server Downtime Complaint logged date1  |       |  |  |  |
|    | » Server Downtime Complaint Closure date1 |       |  |  |  |
|    | » Server Downtime Complaint logged date2  |       |  |  |  |
|    | » Server Downtime Complaint Closure date2 |       |  |  |  |
|    | » Server Downtime Complaint logged date3  |       |  |  |  |
|    | » Server Downtime Complaint Closure date3 |       |  |  |  |
|    | » No. of Non-working days in between      | 0     |  |  |  |
|    | » No. of working days in downtime         | 0     |  |  |  |
|    | Stand alone PC downtime details           |       |  |  |  |
|    | » PC downtime Complaint logged date1      |       |  |  |  |
|    | » PC downtime Complaint Closure date1     |       |  |  |  |
|    | » PC downtime Complaint logged date2      |       |  |  |  |
|    | » PC downtime Complaint Closure date2     |       |  |  |  |
|    | » PC downtime Complaint logged date3      |       |  |  |  |
|    | » PC downtime Complaint Closure date3     |       |  |  |  |
|    | » No. of Non-working days in between      | 0     |  |  |  |
|    | » No. of working days in downtime         | 0     |  |  |  |
|    | UPS downtime details                      |       |  |  |  |
|    | » UPS downtime Complaint logged date1     |       |  |  |  |
|    | » UPS downtime Complaint Closure date1    |       |  |  |  |
|    | » UPS downtime Complaint logged date2     |       |  |  |  |
|    | » UPS downtime Complaint Closure date2    |       |  |  |  |
|    | » UPS downtime Complaint logged date3     |       |  |  |  |
|    | » UPS downtime Complaint Closure date3    |       |  |  |  |
|    | » No. of Non-working days in between      | 0     |  |  |  |
|    | » No. of working days in downtime         | 0     |  |  |  |
|    | Genset downtime details                   |       |  |  |  |
|    | » UPS downtime Complaint logged date1     |       |  |  |  |
|    | » UPS downtime Complaint Closure date1    |       |  |  |  |
|    | » UPS downtime Complaint logged date2     |       |  |  |  |
|    | » UPS downtime Complaint Closure date2    |       |  |  |  |
|    | » UPS downtime Complaint logged date3     |       |  |  |  |
|    | » UPS downtime Complaint Closure date3    |       |  |  |  |
|    | » No. of Non-working days in between      | 0     |  |  |  |
|    |                                           |       |  |  |  |

| » Projector downtime Complaint logged date1                                                  |                           |
|----------------------------------------------------------------------------------------------|---------------------------|
| » Projector downtime Complaint logged date i<br>» Projector downtime Complaint Closure date1 |                           |
|                                                                                              |                           |
| » Projector downtime Complaint logged date2                                                  |                           |
| » Projector downtime Complaint Closure date2                                                 |                           |
| » Projector downtime Complaint logged date3                                                  |                           |
| » Projector downtime Complaint Closure date3                                                 | 0                         |
| » No. of Non-working days in between                                                         | 0                         |
| » No. of working days in downtime                                                            | 0                         |
| Printer downtime details                                                                     | S                         |
| » Printer downtime Complaint logged date1                                                    |                           |
| » Printer downtime Complaint Closure date1                                                   |                           |
| » Printer downtime Complaint logged date2                                                    |                           |
| » Printer downtime Complaint Closure date2                                                   |                           |
| » Printer downtime Complaint logged date3                                                    |                           |
| » Printer downtime Complaint Closure date3                                                   |                           |
| » No. of Non-working days in between                                                         | 0                         |
| » No. of working days in downtime                                                            | 0                         |
| Interactive White Board (IWB) dow                                                            | ntime details             |
| » IWB downtime Complaint logged date1                                                        |                           |
| » IWB downtime Complaint Closure date1                                                       |                           |
| » IWB downtime Complaint logged date2                                                        |                           |
| » IWB downtime Complaint Closure date2                                                       |                           |
| » IWB downtime Complaint logged date3                                                        |                           |
| » IWB downtime Complaint Closure date3                                                       |                           |
| » No. of Non-working days in between                                                         | 0                         |
| » No. of working days in downtime                                                            | 0                         |
| Servo stabilizer downtime d                                                                  | etails                    |
| » stabilizer downtime Complaint logged date1                                                 |                           |
| » stabilizer downtime Complaint Closure date1                                                |                           |
| » stabilizer downtime Complaint logged date2                                                 |                           |
| » stabilizer downtime Complaint Closure date2                                                |                           |
| » stabilizer downtime Complaint logged date3                                                 |                           |
| » stabilizer downtime Complaint Closure date3                                                |                           |
| » No. of Non-working days in between                                                         | 0                         |
| » No. of working days in downtime                                                            | 0                         |
| Switch, Networking Components and other per                                                  | ripheral downtime details |
| » peripheral downtime Complaint logged date1                                                 |                           |
| » peripheral downtime Complaint Closure date1                                                |                           |
| » peripheral downtime Complaint logged date2                                                 |                           |
| » peripheral downtime Complaint Closure date2                                                |                           |
| » peripheral downtime Complaint logged date3                                                 |                           |
| » peripheral downtime Complaint Closure date3                                                |                           |
| » No. of Non-working days in between                                                         | 0                         |

. .

1

Headmester 2020 A. Dev Nodal High School. Signature of Head Master/Mistress with Seal